Crésus Lohnbuchhaltung

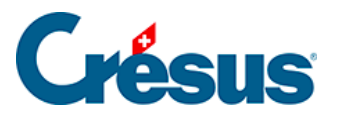

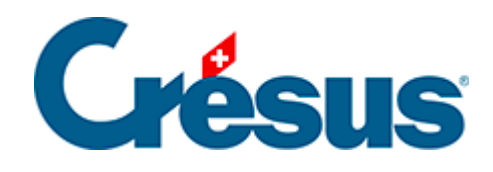

## **Crésus Lohnbuchhaltung**

## [32.3.3 - Die Codes](#page-2-0)

<span id="page-2-0"></span>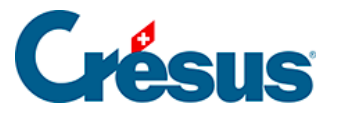

## **32.3.3 - Die Codes**

Die Codes bestehen aus drei Zeichen:

- Das erste Zeichen ist ein Buchstabe, der die Kategorie angibt (A, B, C …).
- Das zweite Zeichen ist eine Zahl (0 bis 9), die die Anzahl Kinder für den Familienkoeffizienten angibt.
- Das letzte Zeichen kann ein Y (Yes) oder N (No) sein und gibt an, ob die Kirchensteuer mit der Quellensteuer zu erheben ist.

2021 können Quellensteuerpflichtige in folgenden Kantonen spezifisch der Kirchensteuer unterstellt werden:

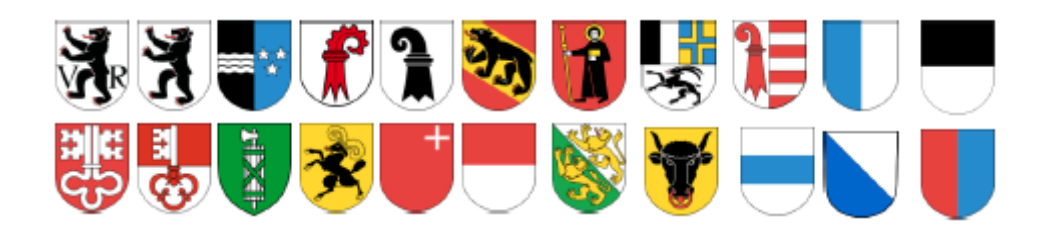

Beispiele:

- A0N: Alleinstehende Person ohne Kind, ohne Kirchensteuer.
- B3Y: Verheiratete Person, 3 Kinder, mit Kirchensteuer.
- C1N: Doppelter Steuertarif (der Ehepartner arbeitet ebenfalls), 1 Kind, ohne Kirchensteuer.